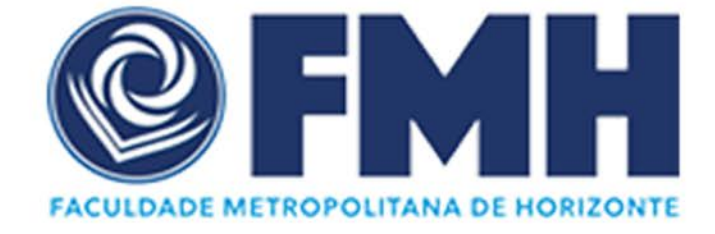

# MANUAL DE NORMALIZAÇÃO DE TRABALHOS ACADÊMICOS

# FACULDADE METROPOLITANA DE HORIZONTE BIBLIOTECA MILTON DOS SANTOS

# MANUAL DE NORMALIZAÇÃO DE TRABALHOS ACADÊMICOS

Brena Menezes Lima (Bibliotecária)

# **APRESENTAÇÃO**

A Biblioteca Milton dos Santos criou o Manual de Normalização de Trabalhos Acadêmicos da Faculdade Metropolitana de Horizonte, no qual ficam estabelecidas as diretrizes de apresentação dos elementos que constituem o trabalho acadêmico conforme as normas da Associação Brasileira de Normas Técnicas (ABNT).

Este manual tem como objetivo orientar a respeito dos requisitos mínimos necessários a normalização de trabalhos acadêmicos de acordo com a ABNT NBR 14724/2011 Trabalhos Acadêmicos – Apresentação.

- a) ABNT NBR 6023/2018 Referências Elaboração;
- b) ABNT NBR 6024/2012 Numeração progressiva das seções de um documento - Apresentação;
- c) ABNT NBR 6027/2012 Sumário Apresentação;
- d) ABNT NBR 6028/2003 Resumos Apresentação;
- e) ABNT NBR 6034/2004 Índice Apresentação;
- f) ABNT NBR 10520/2002 Citações Apresentação;
- g) ABNT NBR 12225/2004 Lombada Apresentação;
- f) Código de Catalogação Anglo-Americano (AACR2), 2005;
- g) Normas de apresentação tabular do IBGE, 1993.

# **SUMÁRIO**

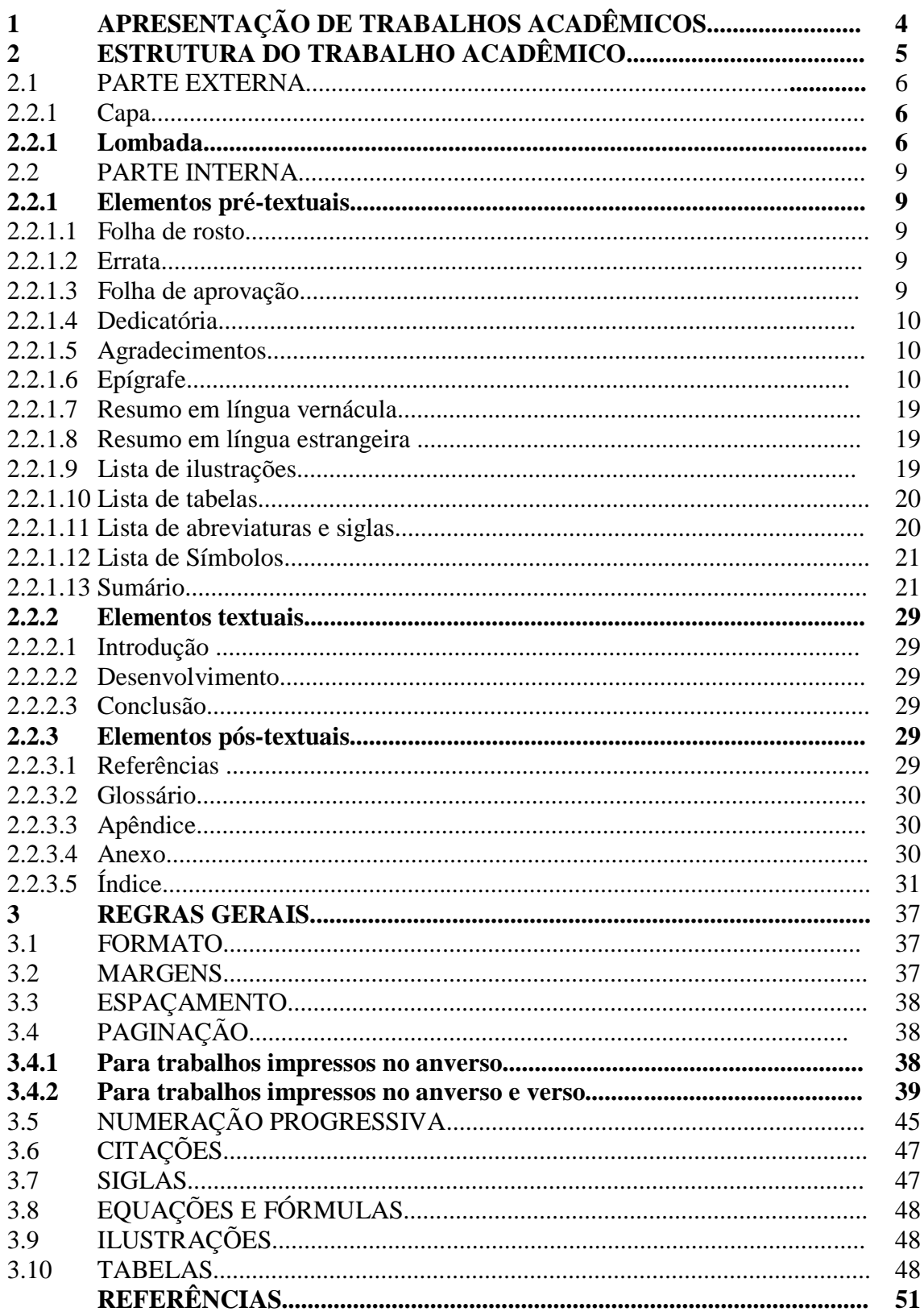

# **1 APRESENTAÇÃO DE TRABALHOS ACADÊMICOS**

O Manual de Normalização da Faculdade Metropolitana de Horizonte visa orientar e padronizar a apresentação de trabalhos acadêmicos. Baseado na ABNT NBR 14724:2011 que especifica os requisitos gerais para a elaboração de trabalhos acadêmicos (teses, dissertações e outros), visando sua apresentação à instituição.

Todos os trabalhos devem ser feitos sob a supervisão de um orientador. Todos os trabalhos acadêmicos são monográficos e diferenciam-se uns dos outros pela profundidade que tratam o assunto. Conforme especifica a norma seguem as definições dos tipos de trabalhos acadêmicos:

- a) Os trabalhos de conclusão de curso apresentam o resultado de estudo, devendo expressar conhecimento do assunto escolhido, que deve ser emanado da disciplina, módulo, curso e outros ministrados;
- b) A dissertação é o documento que apresenta o resultado de um trabalho experimental ou exposição de estudo científico retrospectivo, de tema único e bem delimitado em sua extensão, com o objetivo de reunir, analisar a interpretar informações. Deve evidenciar o conhecimento de literatura existente sobre o assunto e a capacidade de sistematização. É feito sob a coordenação de um orientador (doutor) visando a obtenção do título de mestre;
- c) A tese é o documento que apresenta o resultado de um trabalho experimental ou exposição de um estudo científico de tema único e bem delimitado. Deve ser elaborado com base em investigação com base original, constituindo-se em real contribuição para a especialidade em questão. É feito sob a coordenação de um orientador (doutor) e visa a obtenção do título de doutor.

# **2 ESTRUTURA DO TRABALHO ACADÊMICO**

A estrutura do trabalho acadêmico é composta por duas partes: externa e interna.

# Esquema 1 – Estrutura do Trabalho

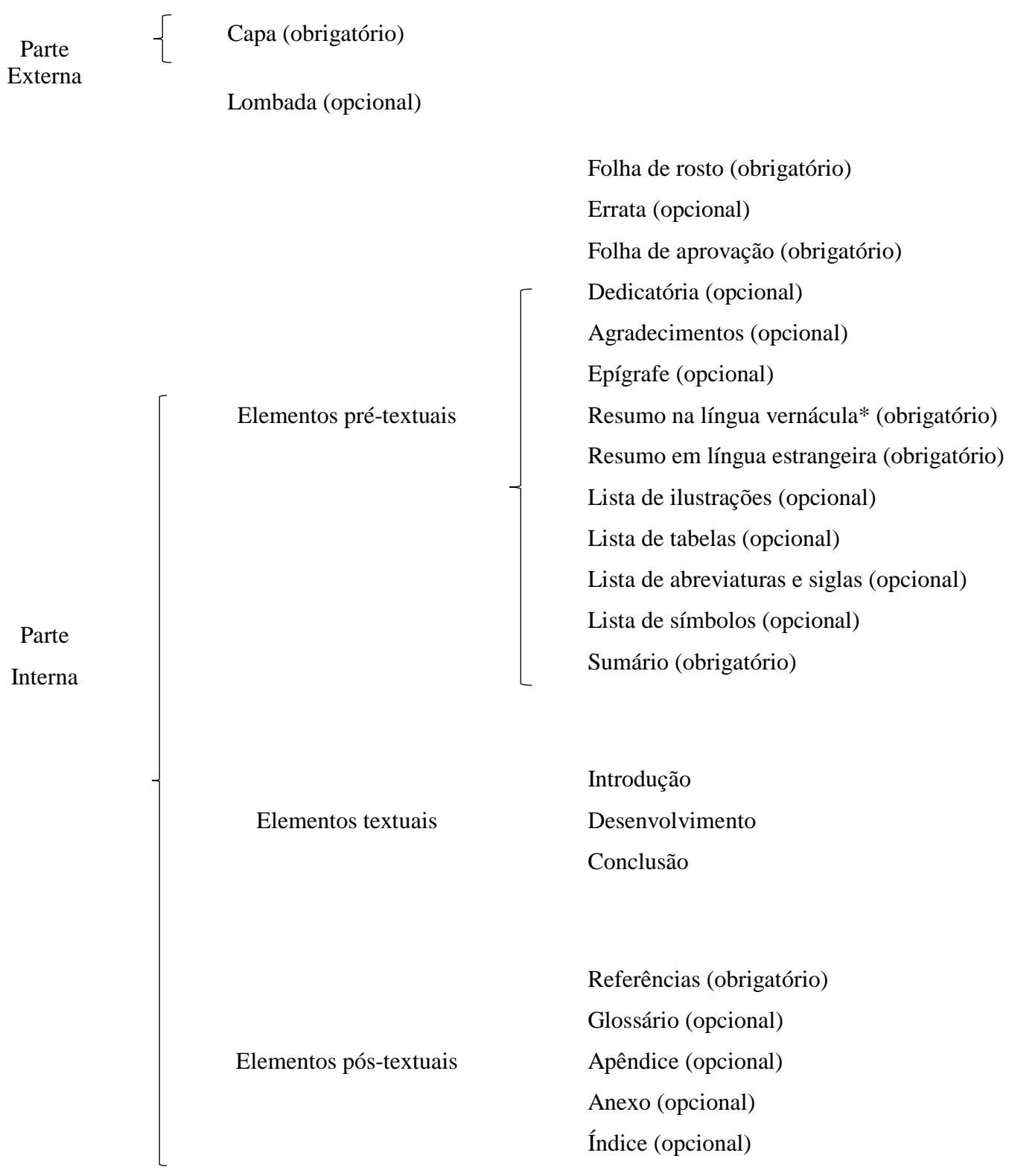

Fonte: ABNT (2011)

## 2.1 PARTE EXTERNA

Os elementos que compõem a parte externa são a capa e a lombada.

# **2.1.1 Capa**

A capa é um elemento obrigatório e deve seguir a seguinte estrutura:

- a) Logotipo da FMH;
- b) Nome da instituição;
- c) Nome do autor;
- d) Título do trabalho;
- e) Subtítulo (se houver);
- f) Número do volume (se houver);
- g) Local (cidade) da instituição onde deve ser apresentado;
- h) Ano da entrega.

As informações devem constar em fonte Arial ou Times New Roman, tamanho 12, espaçamento 1,5 entre linhas, em letras maiúsculas, em negrito, centralizado (FIGURA 1).

# **2.1.2 Lombada**

A lombada é um elemento opcional, é parte da capa que reveste as folhas do trabalho. Deve ser feita de acordo com a ABNT NBR 12225. Aplica-se apenas a trabalhos impressos. As informações que devem constar são:

- a) Ultimo sobrenome do autor e título do trabalho, devem ser impressos longitudinalmente e legíveis de cima para baixo;
- b) Ano de publicação impresso na horizontal na altura de 1 cm;
- c) Os volumes (se houverem) devem ser identificados com elementos alfanuméricos, impressos na horizontal, abaixo do ano de publicação.

As informações devem constar em fonte Arial ou Times New Roman, tamanho 12, espaçamento 1,5 entre linhas, em letras maiúsculas, em negrito, centralizado (FIGURA 2).

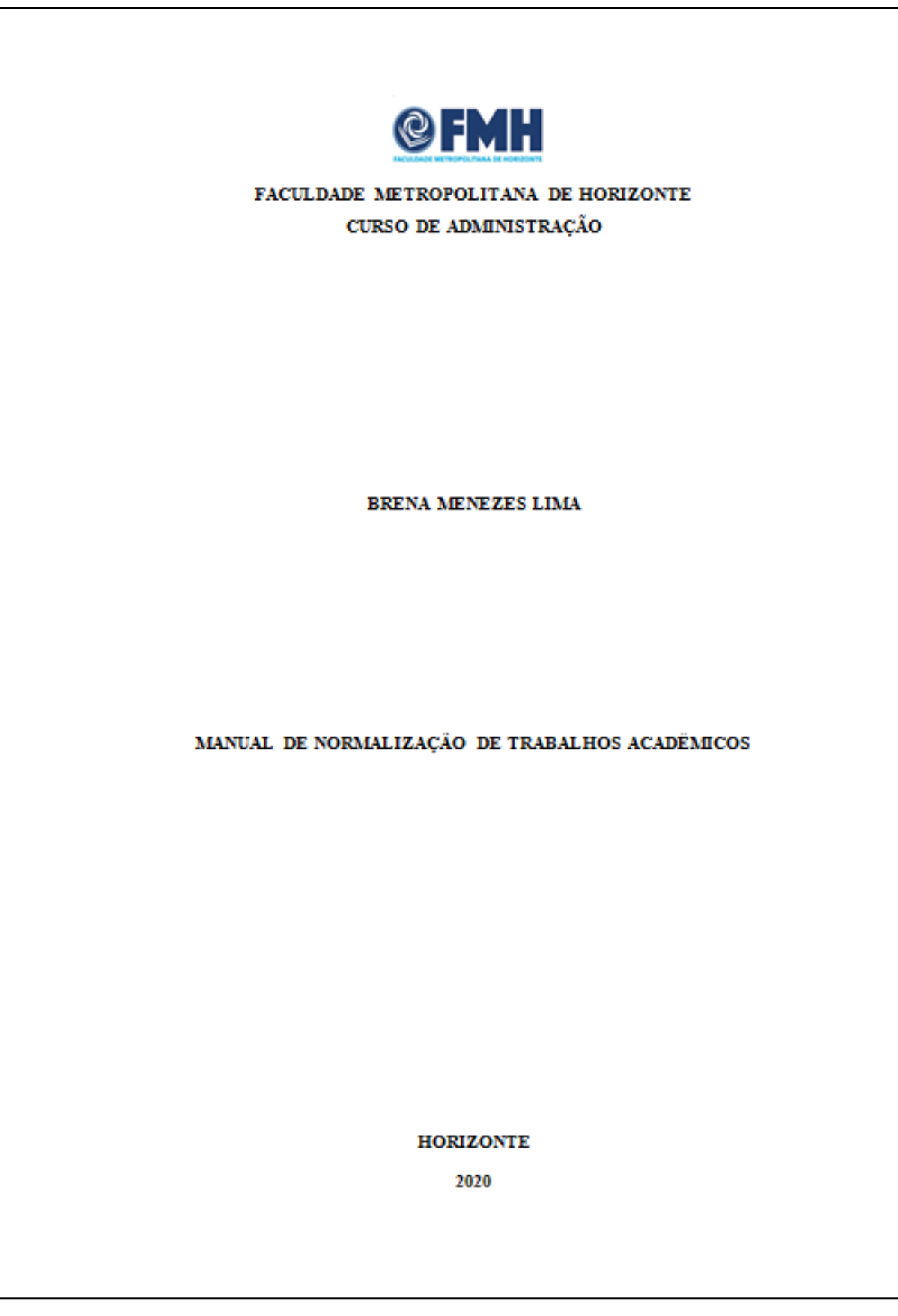

Figura 2 – Lombada

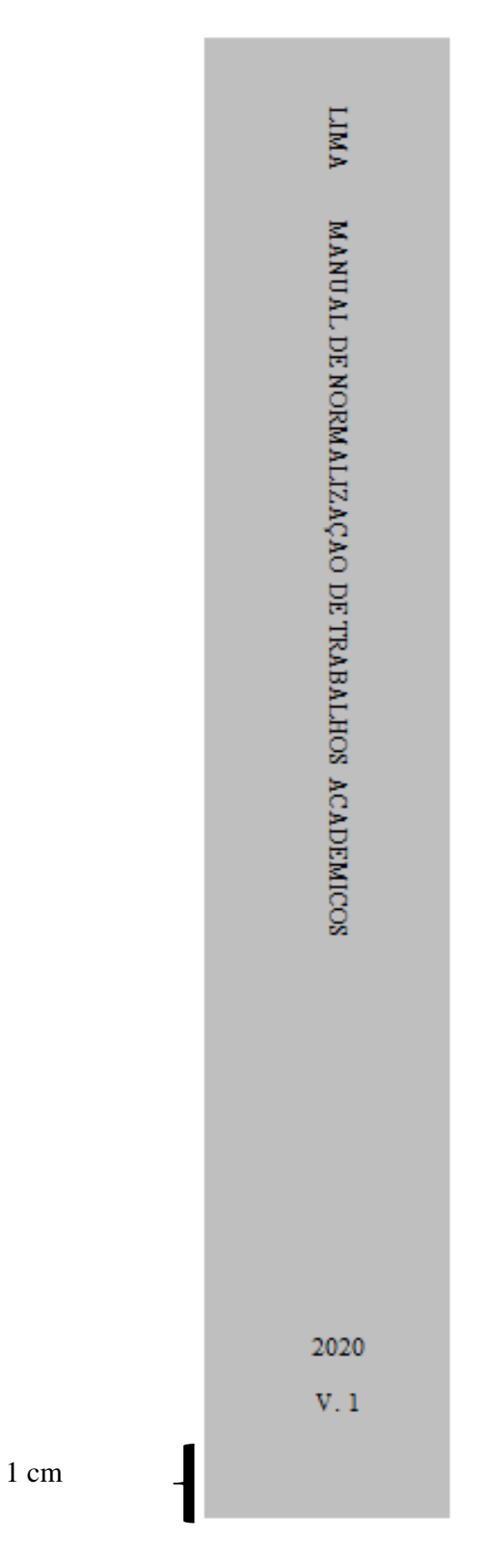

Fonte: Elaborado pelo autor

A parte interna é composta dos elementos pré-textuais, elementos textuais e elementos pós-textuais.

# **2.2.2 Elementos pré-textuais**

2.2.2.1 Folha de rosto (obrigatório):

- a) deve constar o nome do autor, título do trabalho, subtítulo (se houver), número do volume (se houver), natureza do trabalho, nome do orientador, local, e ano de entrega;
- b) deve ser utilizada fonte Arial ou Times New Roman, tamanho 12, espaçamento 1,5;
- c) a natureza do trabalho, área de concentração, nome do orientador e coorientador (se houver) devem ser alinhados com recuo de 8 cm da margem esquerda, em letras maiúsculas e minúsculas (FIGURA 3);
- d) no verso para publicações impressas e na folha subsequente para documentos digitais devem constar os Dados Internacionais de Catalogação-na-publicação (ficha catalográfica), conforme o Código de Catalogação Anglo-Americano (AACR2) (FIGURA 4).
- 2.2.2.2 Errata (opcional)

Listagem de erros identificados no texto acompanhado das devidas correções, deve seguir as orientações abaixo:

- a) deve ser inserida logo após a folha de rosto, contendo a referência do trabalho e texto da errata;
- b) apresenta-se em papel avulso ou encartado, adicionada ao trabalho depois de impresso (FIGURA 5).
- 2.2.2.3 Folha de aprovação (obrigatório)
	- a) deve conter nome do autor, título, subtítulo (se houver), natureza do trabalho, data de aprovação, nome, titulação e assinatura dos componentes da banca examinadora e instituição a que pertencem;
- b) a natureza do trabalho, área de concentração, nome do orientador e coorientador (se houver) devem ser alinhados com recuo de 8 cm da margem esquerda, em letras maiúsculas e minúsculas;
- c) a data de aprovação deve vir em fonte tamanho 12, espaçamento 1,5 e alinhada à esquerda;
- d) a banca examinadora, nome, titulação, assinatura dos componentes e a instituição a que pertence, em letras maiúsculas/minúsculas, fonte tamanho 12, espaçamento 1,5 e centralizados (FIGURA 6).

2.2.2.4 Dedicatória (opcional)

Onde o autor presta homenagem ou dedica seu trabalho. Não é necessário o uso da palavra dedicatória. Apresenta-se em fonte Arial ou Times New Roman, tamanho 12, justificado, espaçamento 1,5 entre linhas e sem aspas (FIGURA 7).

# 2.2.2.5 Agradecimentos (opcional)

Onde o autor faz agradecimentos àqueles que contribuíram na elaboração do trabalho. Inicia-se em página distinta, a palavra **AGRADECIMENTOS** deve constar na parte superior da página, centralizada, em letras maiúsculas, em negrito. Fonte Arial ou Times New Roman, tamanho 12, espaçamento 1,5 entre linhas.

2.2.2.6 Epígrafe (opcional)

Deve ser uma citação relacionada com o assunto trabalho, seguida da indicação de autoria, data e página. Deve ser elaborada de acordo com a ABNT NBR 10520.

- a) pode apresentar-se após os agradecimentos ou na aberta das seções primárias.
- b) após os agradecimentos, deve iniciar abaixo do meio da folha.
- c) na abertura das seções primárias deve apresentar-se abaixo do título da seção separados por um espaço 1,5 em branco.
- d) com extensão de até 3 linhas deve ser recuado a 8 cm da margem esquerda, em fonte Arial ou Times New Roman, tamanho 12, espaçamento 1,5 entre linhas, justificado e entre aspas (FIGURA 8).

BRENA MENEZES LIMA

#### MANUAL DE NORMALIZAÇÃO DE TRABALHOS ACADÉMICOS

Monografia apresentada ao curso de Pedagogia da Faculdade Metropolitana de Horizonte, como requisito para obtenção do título de Licenciado em Pedagogia.

Orientador (a): Dra. Edna Maria Leite Diss

HORIZONTE - CE

2020

# Figura 4 – Verso da Folha de Rosto: Dados Internacionais de Catalogação-na-publicação (Ficha Catalográfica )

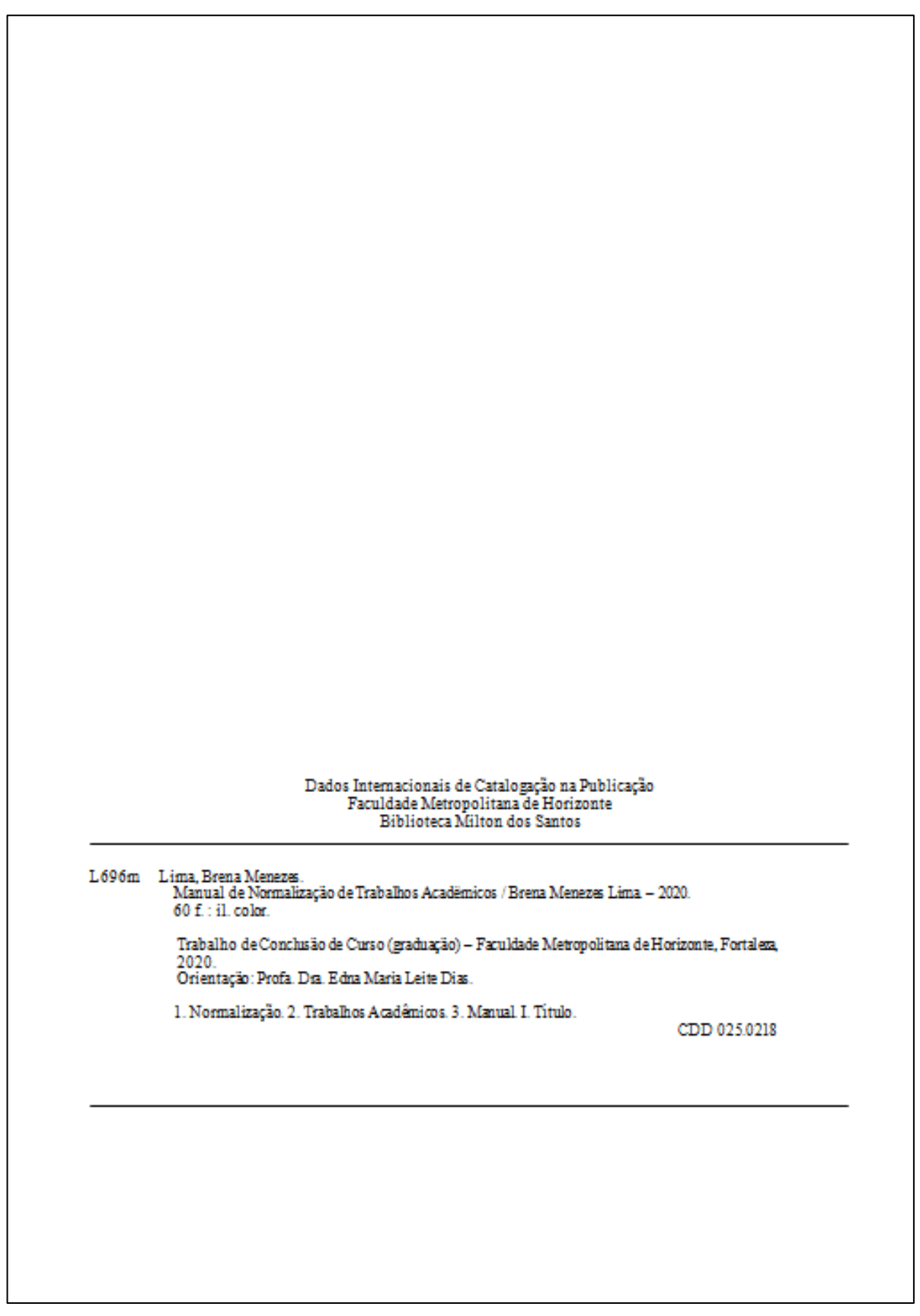

Fonte: Elaborado pelo autor

Figura 5 - Errata

# **ERRATA**

LIMA, Brena Menezes. Manual de normalização de trabalhos acadêmicos. 2020. Trabalho de Conclusão de Curso (Licenciatura em Pedagogia) - Faculdade Metropolitana de Horizonte, Horizonte, 2020. 60 p.

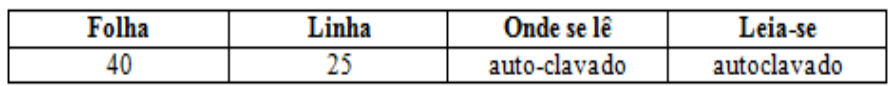

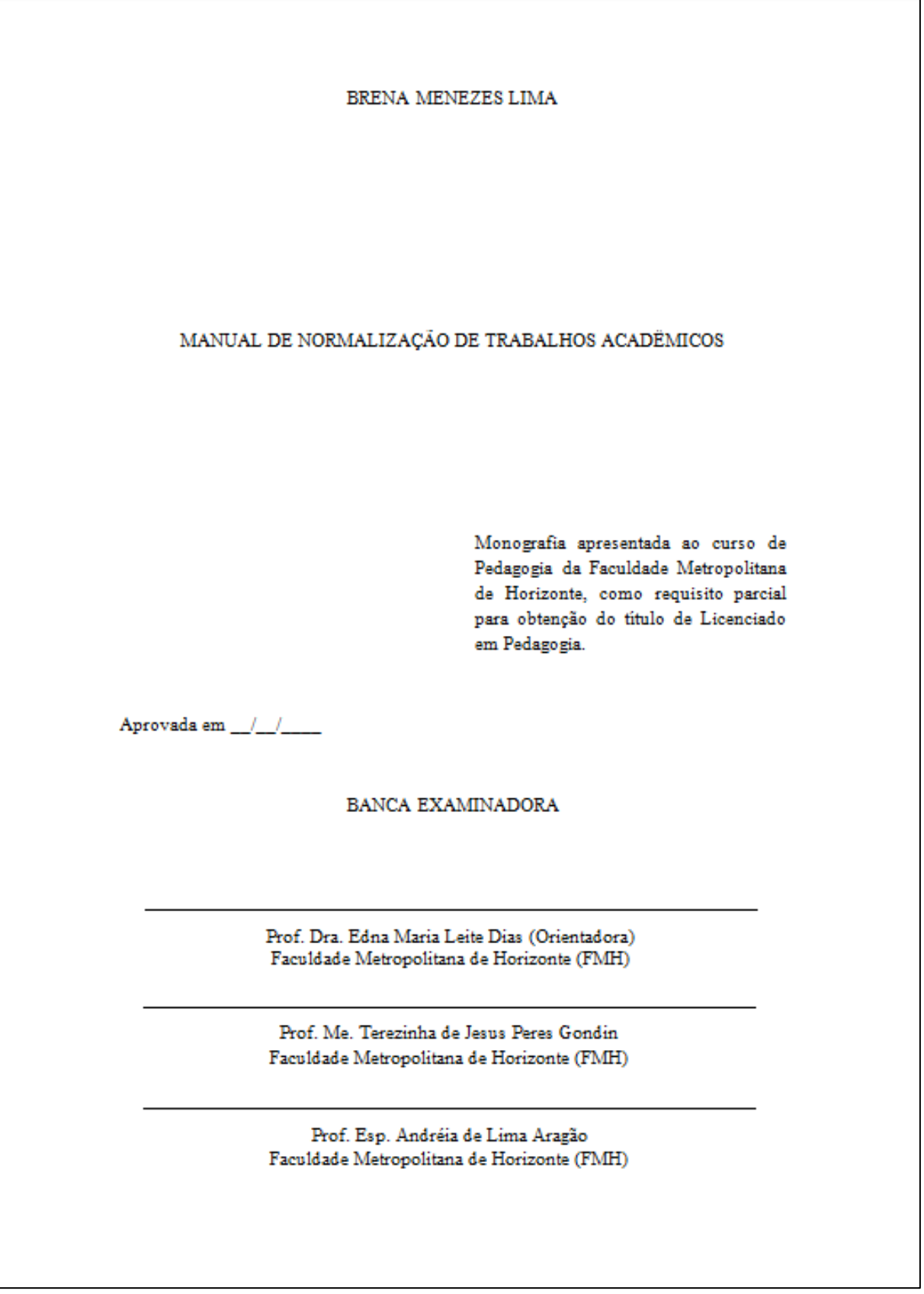

A Deus.

Aos meus pais.

Figura 8 – Epígrafe de até 3 linhas

"A persistência é o menor caminho do êxito". (Charles Chaplin)

"A tarefa não é tanto ver aquilo que ninguém viu, mas pensar o que ninguém ainda pensou sobre aquilo que todo mundo vê." (Arthur Schopenhauer)

2.2.2.7 Resumo em língua vernácula (obrigatório)

Deve ser uma apresentação concisa dos pontos relevantes do documento. Deve ser elaborado conforme ABNT NBR 6024:2003, segundo as seguintes orientações:

- a) deve ser do tipo informativo, constando finalidades, metodologia, resultados e conclusões, de forma que possa dispensar consulta ao original;
- b) deve ser formado por frases concisas e afirmativas.
- c) recomenda-se uso de parágrafo único;
- d) verbo na voz ativa e na 3ª pessoa do singular;
- e) deve-se evitar o uso de formulas, símbolos e equações;

Deve-se iniciar a página com a palavra **RESUMO**, na margem superior, centralizado, em letras maiúsculas, negrito, fonte Arial ou Times New Roman, tamanho 12, sem indicativo numérico. Para o texto do resumo deve-se usar espaçamento 1,5 entre linhas e justificado.

As palavras-chave devem figurar abaixo do resumo, precedidas pela expressão "Palavras-chave" em negrito, alinhada a esquerda, seguida de dois pontos. As palavras-chave devem ser separadas entre si por ponto e finalizadas por ponto final (FIGURA 10).

2.2.2.8 Resumo em língua estrangeira (obrigatório)

Tradução do resumo para um segundo idioma, em inglês **ABSTRACT**, em espanhol **RESUMEN**, em francês **RESUMÉ**.

- a) deve figurar após o resumo em língua vernácula e em formato idêntico;
- b) as palavras-chave também devem ser traduzidas.

Deve-se iniciar a página com a palavra **ABSTRACT**, **RESUMEN** ou **RESUMÉ**, na margem superior, centralizado, em letras maiúsculas, negrito, fonte Arial ou Times New Roman, tamanho 12, sem indicativo numérico. Para o texto deve-se usar espaçamento 1,5 entre linhas e justificado (FIGURA 11).

### 2.2.2.9 Lista de ilustrações (opcional)

Deve ser elaborada conforme a ordem apresentada no texto, devendo cada item ser designado por seu nome específico, travessão, título e número da página em que está localizado. Se necessário, deve-se elaborar uma lista para cada tipo de ilustração (desenhos, esquemas, fluxogramas e outros) (FIGURA 12).

Exemplo

Figura 1 – Capa TCC ou Tese

2.2.1.10 Lista de Tabelas (opcional)

Deve ser elaborada conforme a ordem apresentada no texto, devendo cada item ser designado por seu nome específico, travessão, título e número da página em que está localizado (FIGURA 13).

Exemplo

Tabela 1 – Perfil socioeconômico

2.2.1.11 Lista de abreviaturas e siglas (opcional)

Relação em ordem alfabética das abreviaturas utilizadas no texto, seguidas das expressões grafadas por extenso (FIGURA 14).

Exemplo

ABNT Associação Brasileira de Normas Técnicas IBGE Instituto Brasileiro de Geografia e Estatística FMH Faculdade Metropolitana de Horizonte

2.2.1.12 Lista de Símbolos (opcional)

Deve ser elaborada de acordo com a ordem apresentada no texto, seguida se seu significado (FIGURA 15).

Exemplo

 $O_{(n)}$  Ordem de um algoritmo

dab Distância euclidiana

2.2.1.13 Sumário (obrigatório)

Enumeração das divisões e seções do documento, na mesma ordem e grafia em que aparecem no texto, deve ser acompanhada do número da página. É o último elemento pré-textual.

> Trata-se de uma indicação que muitos confundem com índice e que aparece imediatamente antes do texto. Índice, conforme alerta a ABNT (NBR 6027:2003). Vem ao final do relatório, se o pesquisador desejar inclui-lo. É um elemento opcional. Sumário é a enumeração das principais divisões, seções e outras partes de um documento. (VERGARA, 2014, p. 11)

a) a subordinação dos itens do sumário deve ser destacada por diferenciação

tipográfica utilizada no texto (negrito, itálico, maiúscula, minúsculas e outras);

- b) os indicativos numéricos das seções e subseções são alinhados à esquerda<sup>1</sup>;
- c) Os títulos das seções e subseções devem ser alinhados à margem do título do indicativo numérico mais extenso;
- d) a paginação deve ser apresentada à margem direita;
- e) trabalhos apresentados em mais de um volume, em cada um deve constar o sumário completo;
- f) os elementos pré-textuais não devem constar no sumário.

Deve-se iniciar a página com a palavra **SUMÁRIO**, na margem superior, centralizado, em letras maiúsculas, negrito, fonte Arial ou Times New Roman, tamanho 12, sem indicativo numérico. Para o texto do resumo deve-se usar espaçamento 1,5 entre linhas e justificado (FIGURA 16).

#### **RESUMO**

Este trabalho tem como finalidade analisar as contribuições das Tecnologias da Informação e Comunicação (TICs) na gestão de uma biblioteca universitária. Apresenta-se o marco conceitual das TICs e sua participação na gestão das bibliotecas universitárias a fim de identificar as competências técnicas necessárias ao bibliotecário. A pesquisa foi embasada numa abordagem qualitativa para a realização de um estudo de caso. Para a coleta dos dados, utilizou-se uma entrevista semiestruturada e observação. A entrevista foi aplicada a quatro bibliotecárias que atuam na gestão da Unichristus. Os resultados obtidos apontam para uma valorização das TICs no processo de gestão, principalmente na oferta de produtos e serviços. Aponta também que é necessário aos gestores desenvolver competências tecnológicas que favoreçam à gestão nas unidades de informação.

Palavras-chave: Gestão de Biblioteca. Tecnologias da Informação e Comunicação (TICs). Biblioteca Universitária. Unichristus.

#### **RESUMEN**

Este trabajo tiene como finalidad hacer un análisis de las contribuciones de las Tecnologías de la Información y Comunicación (TICs) en la gestión de una biblioteca universitaria. En ello se presenta el marco conceptual de las TICs y su participación en la gestión de las bibliotecas universitarias a fin de identificar las competencias técnicas que se hacen necesarias al bibliotecario. La investigación se basó en un abordaje cualitativo para la realización de un estudio de caso. Para la recoleta de los datos, se utilizó una entrevista semiestructurada y la observación. La entrevista se aplicó con cuatro bibliotecarias que actúan en la gestión de la Unichristus. Los resultados obtenidos apuntan para una valoración de las TICs en el proceso de gestión, principalmente en la oferta de productos y servicios. Señala también que es necesario que los gestores desarrollen competencias tecnológicas que favorezcan a la gestión en las unidades de la información.

Palabras clave: Gestión de la biblioteca. Tecnologías de la Información y Comunicación (TICs). Unichristus. Biblioteca Universitaria

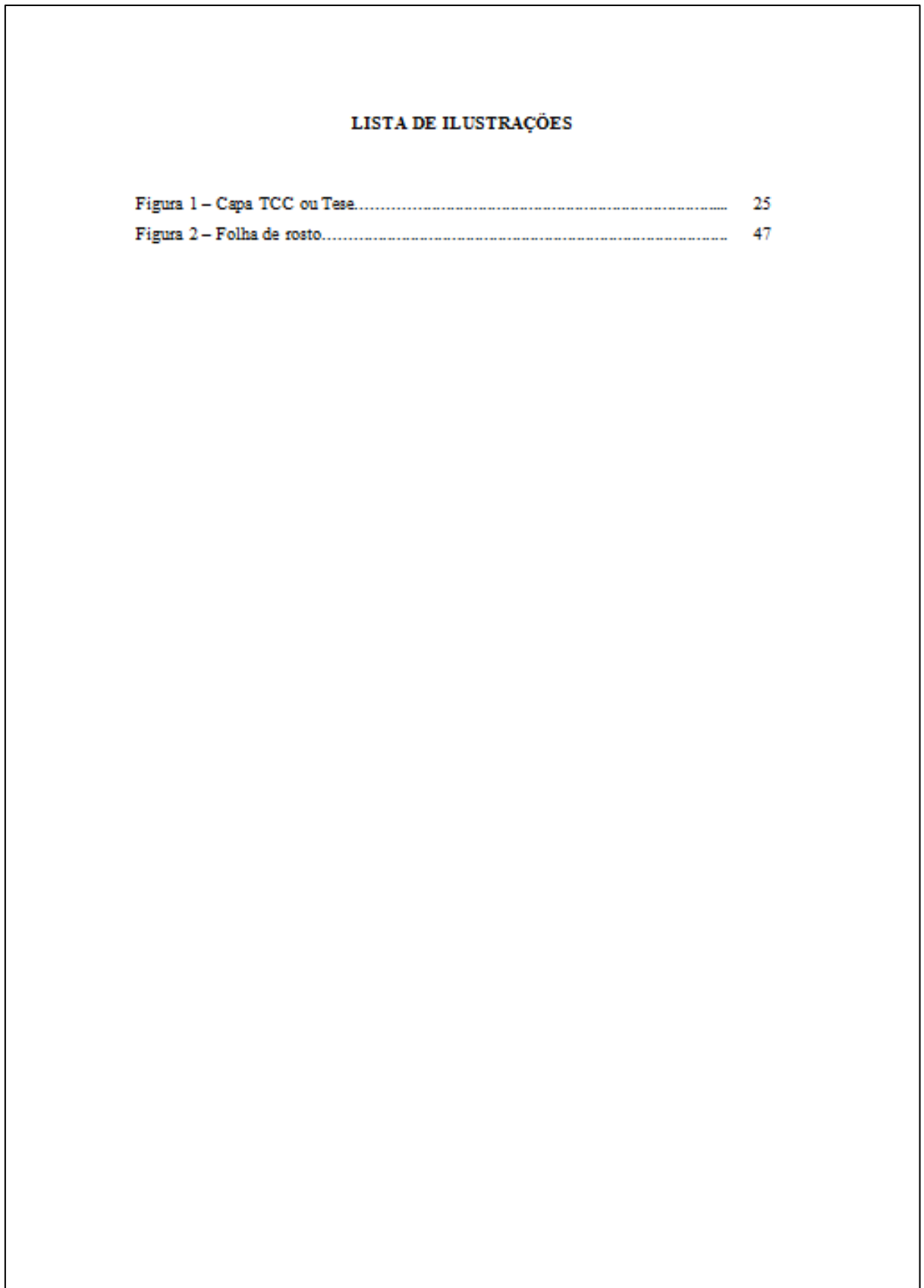

 $\overline{\phantom{a}}$ 

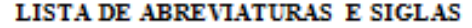

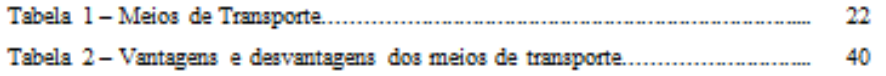

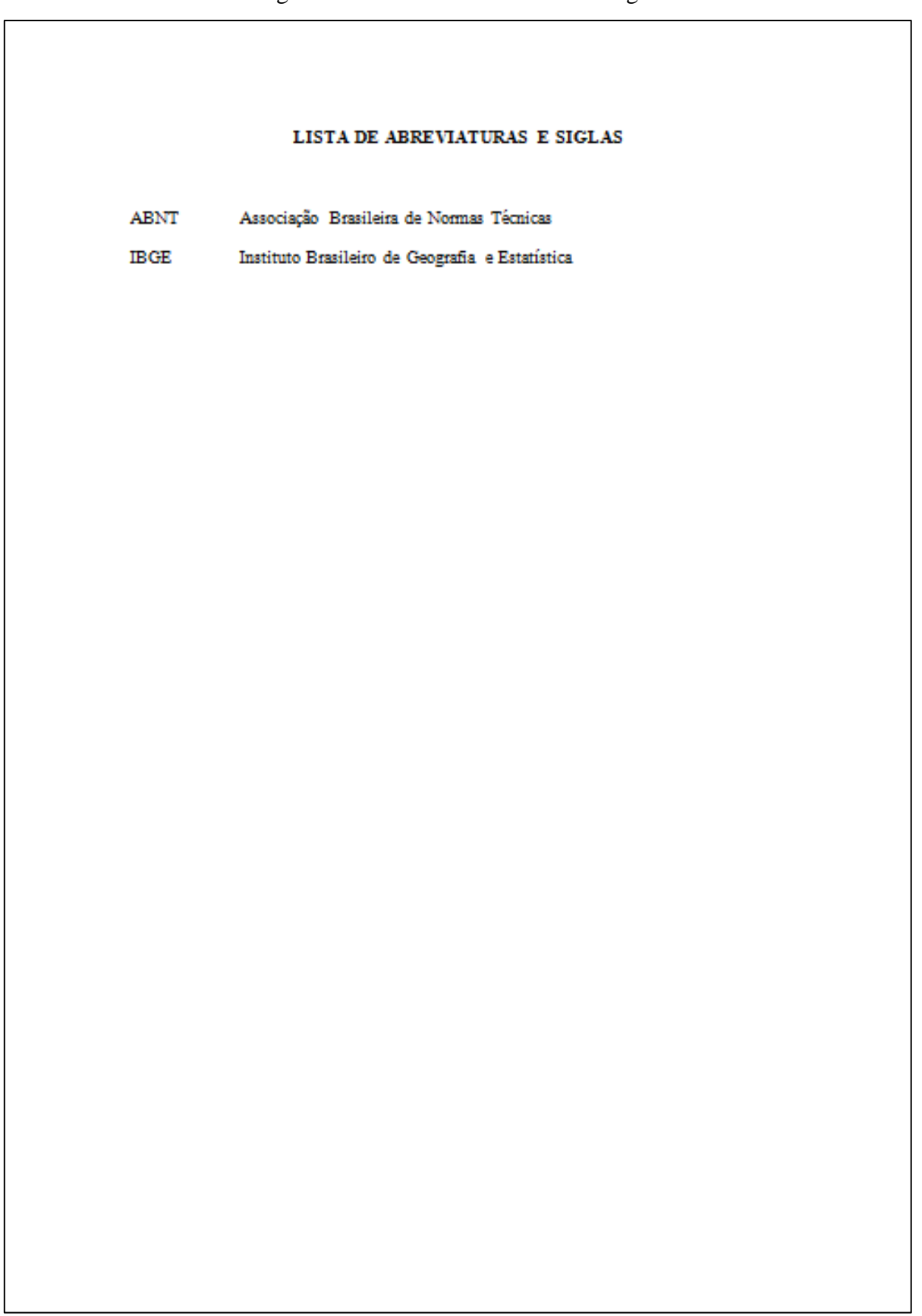

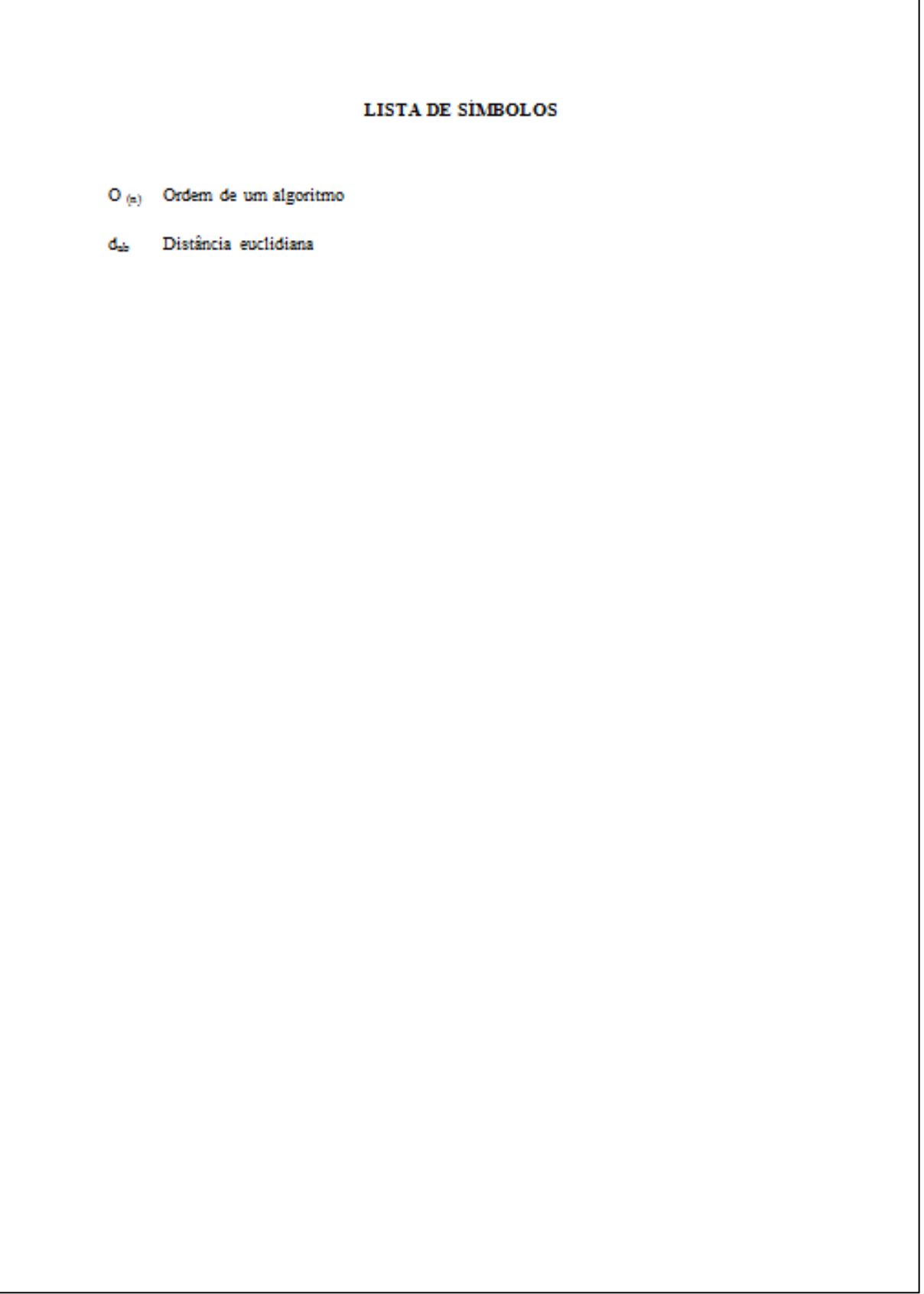

Figura 16 - Sumário

# **SUMÁRIO**

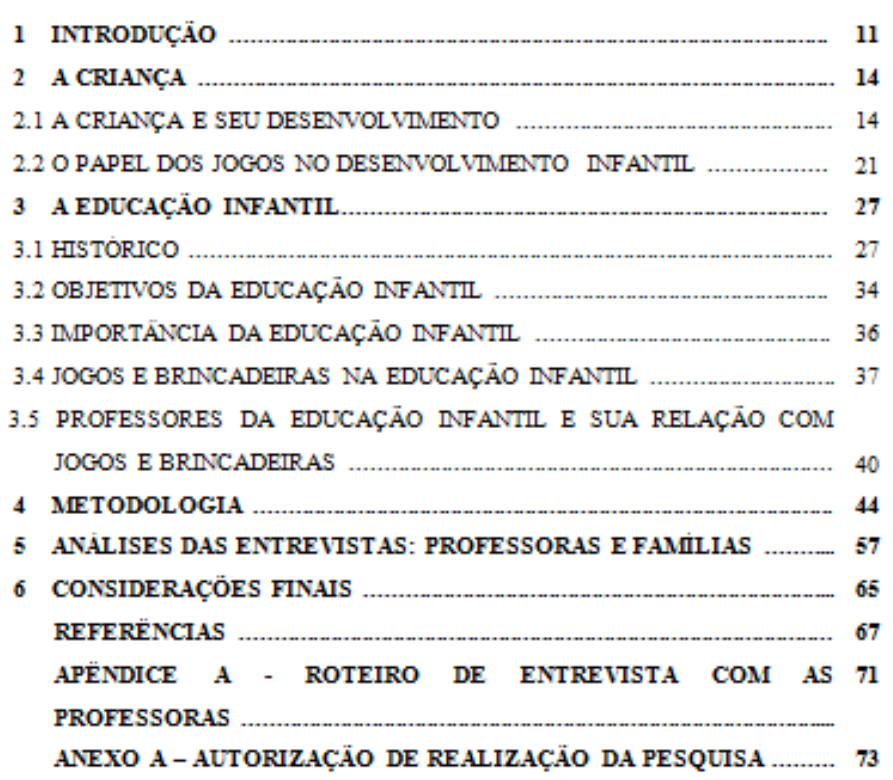

#### **2.2.2 Elementos Textuais**

Os elementos textuais são compostos por três partes: Introdução, desenvolvimento e conclusão.

#### 2.2.2.1 Introdução

Deve conter o delineamento do assunto trabalho e apresentar os objetivos da pesquisa, a justificativa do tema e o objeto de pesquisa. O tema deve ser abordado de forma a enquadrar-se em uma área do conhecimento.

# 2.2.2.2 Desenvolvimento

Deve conter o detalhamento da pesquisa, constituído de capítulos que devem apresentar à temática. Fazem parte do desenvolvimento a revisão de literatura, os materiais, métodos, análises e resultados.

# 2.2.2.3 Conclusão

Parte final onde são apresentadas as conclusões referentes aos objetivos do trabalho. Deve apresentar as deduções fundamentas no que foi discutido no desenvolvimento do trabalho.

#### **2.2.3 Elementos pós-textuais**

Os elementos pós-textuais são as referências, glossário, apêndices, anexos e índices.

#### 2.2.3.1 Referências (obrigatório)

Lista das publicações citadas no trabalho podem ser apresentadas em ordem alfabética ou pelo sistema numérico. As referências devem ser elaboradas conforme o Manual de Elaboração de Referências Bibliográficas da Faculdade Metropolitana de Horizonte.

Deve iniciar em folha distinta, com a palavra **REFERÊNCIAS** na margem superior, em letras maiúsculas, em negrito, fonte Arial ou Times New Roman, tamanho 12, sem indicativo numérico, espaço 1,5 entre linhas e centralizada.

As referências devem ser digitadas em fonte Arial ou Times New Roman, tamanho 12, espaço simples entre linhas, alinhadas á esquerda e separadas uma da outra por um espaço simples em branco (FIGURA 17).

#### 2.2.3.2 Glossário (opcional)

Lista de palavras ou expressões técnicas de uso restrito, acompanhadas de seus respectivos significados ou definições. Separadas por uma linha em branco, com a palavra glossário, centralizadas, em letras maiúsculas, em negrito, fonte Arial ou Times New Roman, tamanho 12 e espaçamento simples.

Deve iniciar em folha distinta, com a palavra **GLOSSÁRIO** na margem superior, em letras maiúsculas, em negrito, fonte Arial ou Times New Roman, tamanho 12, sem indicativo numérico, espaço 1,5 entre linhas e centralizada.

A lista de palavras deve ser digitada em fonte Arial ou Times New Roman, tamanho 12 e espaço 1,5 entre linhas e justificada (FIGURA 18).

2.2.3.3 Apêndice (opcional)

Texto ou documento elaborado pelos autores que complementa sua argumentação. Apresenta-se após o glossário (se houver). Cada apêndice é considerado uma seção primária, portanto, cada um deve figurar em página distinta.

Deve iniciar em folha distinta, com a palavra **APÊNDICE** na margem superior, em letras maiúsculas, em negrito, fonte Arial ou Times New Roman, tamanho 12, sem indicativo numérico, espaço 1,5 entre linhas e centralizada. O texto deve ser em fonte Arial ou Times New Roman, tamanho 12, espaçamento 1,5 entre linhas, justificado (FIGURA 19).

#### 2.2.3.4 Anexo (opcional)

Texto ou documento não elaborado pelo autor deve servir de fundamentação, comprovação ou ilustração. Deve iniciar em folha distinta, com a palavra **ANEXO** na margem superior, em letras maiúsculas, em negrito, fonte Arial ou Times New Roman, tamanho 12, sem indicativo numérico, espaço 1,5 entre linhas e centralizada (FIGURA 20).

# 2.2.3.5 Índice (opcional)

Lista de palavras ou frases, ordenadas segundo determinado critério, que localiza e remete para as informações contidas no texto. Deve ser elaborado conforme ABNT NBR 6034:2004.

Deve iniciar em folha distinta, com a palavra **ÍNDICE** na margem superior, em letras maiúsculas, em negrito, fonte Arial ou Times New Roman, tamanho 12, sem indicativo numérico, espaço 1,5 entre linhas e centralizada. A lista de palavras deve ser digitada em fonte Arial ou Times New Roman, tamanho 12 e espaço 1,5 entre linhas e justificada.

Quanto a sua ordenação, o índice pode ser alfabético, sistemático, cronológico, numérico, e alfanumérico. Quanto ao enfoque, o índice pode ser especial (organizado por autor, assuntos etc.) e geral (FIGURA 21).

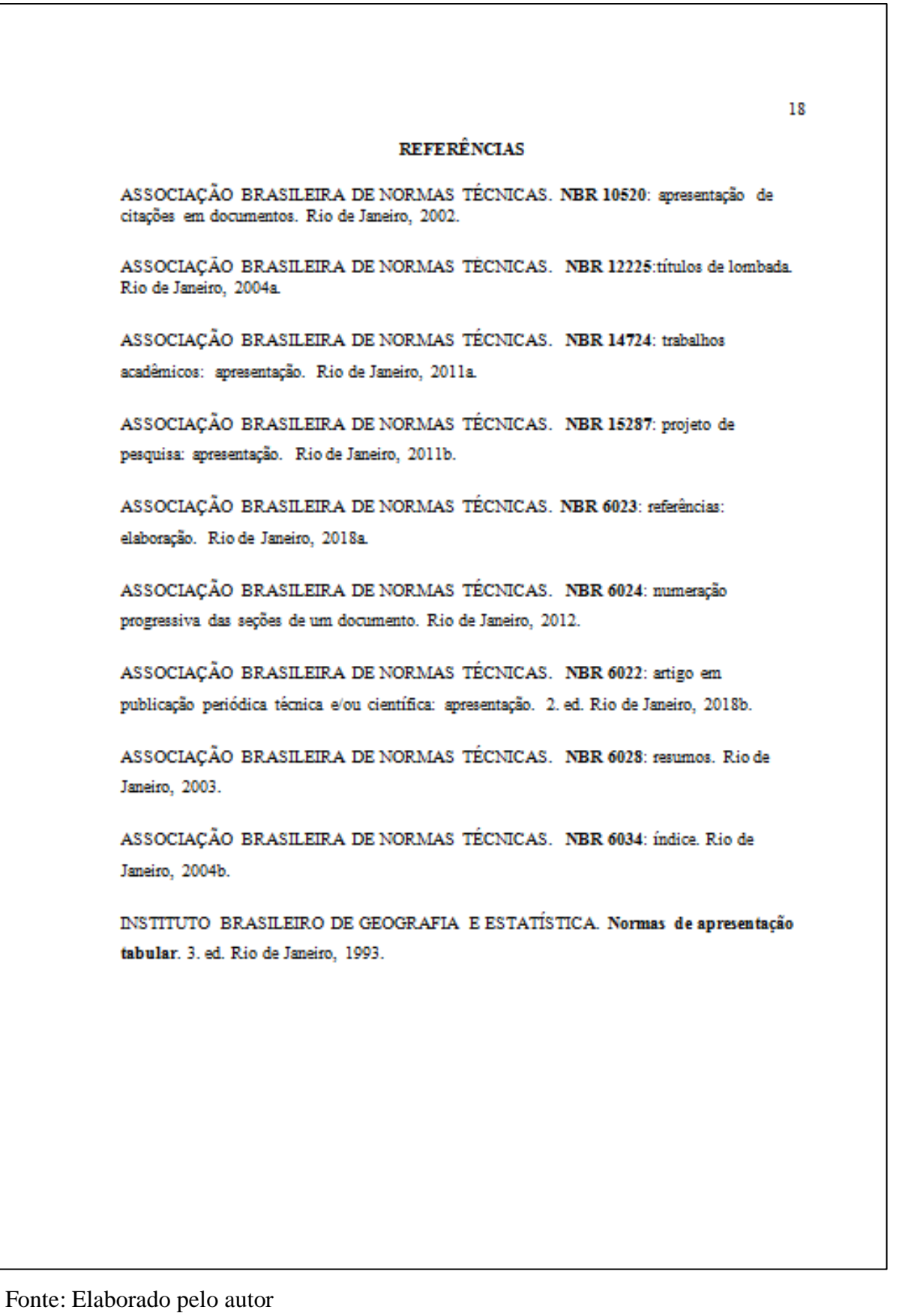

#### **GLOSSÁRIO**

Aluno: aluno é aquele que recebe formação de um professor para adquirir ou ampliar seus conhecimentos em um determinado assunto. É qualquer pessoa que aprende através de outra pessoa, mas o termo é geralmente aplicado para estudantes, que são todos os jovens, crianças ou adultos que estudam com um objetivo final, seja ele o emprego, o mérito ou a entrada para a universidade.

Aluno desistente: aluno que desiste de um curso a distância, nesses casos é interessante resgatar a motivação que levou a essa desistência ou esse abandono que poderá ser por motivos pessoais ou dificuldades relacionadas às atividades do curso.

Avaliação diagnóstica: análise preliminar em um curso na busca de identificar ou avaliar os conhecimentos específicos dos alunos antes de iniciar as atividades. Avaliação formativa: avaliação que estabelece, com sincronismo, a conferência em tempo real da assimilação do conteúdo de um curso pelos alunos ou aprendizes. Avaliação somativa: avaliação com questões objetivas, às quais são atribuídas pontuações com a finalidade de somar esses resultados em relação a avaliação global do aluno ou aprendiz.

Competência cognitiva: aptidão e percepção próprios e adequados para a aquisição do conhecimento.

10

70 APËNDICE A-ROTEIRO DE ENTREVISTA COM AS FAMILIAS **@FMH** FACULDADE METROPOLITANA DE HORIZONTE **CURSO DE PEDAGOGIA** 1. Qual seu grau de instrução e profissão? 2. Qual a idade do seu (sua) filho (a)? 3. O que significa "brincar" para você? 4. Você costuma brincar com seu (sua) filho (a)? Se sim, quais os jogos ou brincadeiras que costumam brincar? 5. Você considera que os jogos e brincadeiras são importantes para o desenvolvimento do seu (sua) filho (a)? Fonte: Elaborado pelo autor

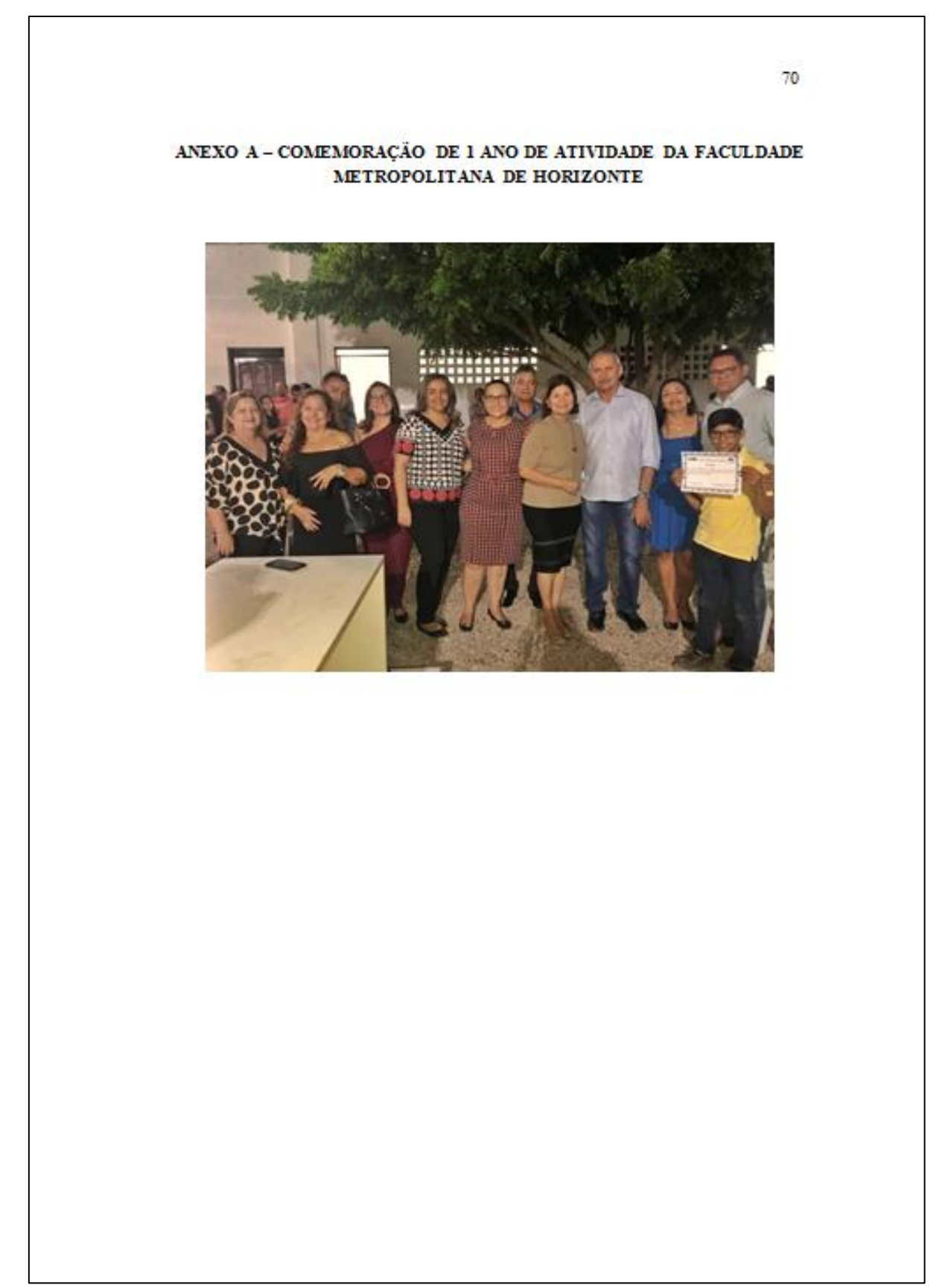

Figura 21 - Índice

# **İNDICE**

Associação, 10 Apêndice, 5 Banca, 15 Capa, 23 Domínio, 6 Estação, 15

Função, 16

Gás, 54

Hipótese, 32

# **3 REGRAS GERAIS**

Os trabalhos acadêmicos devem ser elaborados conforme a norma ABNT NBR 14724:2011.

# 3.1 FORMATO

A formatação dos trabalhos obedece às seguintes orientações:

- a) deve ser impresso em papel branco ou reciclado, formato A4(210mm x 297mm);
- b) fonte Arial ou Times New Roman, tamanho 12. Exceções: citações com mais de três linhas, notas de rodapé, paginação, dados internacionais de catalogação-na-publicação (ficha catalográfica), legendas e fontes das ilustrações e das tabelas, que devem ser em fonte 10;
- c) o texto deve ser impresso em cor preta, podendo utilizar cores apenas para as ilustrações;
- d) pode ser digitado no anverso e verso da folha, ou somente anverso, com exceção da folha da ficha catalográfica, que deve ser impressa obrigatoriamente no verso da folha de rosto;
- e) quando digitado no anverso e verso da folha, os elementos pré-textuais (com exceção da ficha catalográfica), pós-textuais e seções primárias dos elementos textuais devem iniciar no anverso da folha (página ímpar).

# 3.2 MARGENS

- a) Anverso (FIGURA 22):
	- margens esquerda e superior de 3 cm;
	- margens direita e inferior de 2 cm;
- b) verso (FIGURA 23):
	- margens direita e superior de 3 cm;
	- margens esquerda e inferior de 2 cm;
- c) as citações direta com mais de três linhas deve ser destacada com récuo de 4 cm da margem esquerda (FIGURA 22);
- d) na folha de rosto, a natureza do trabalho, a área de concentração, orientador e coorientador (se houver) devem estar alinhados a partir do meio da área do texto para a margem direita (recuo de 8cm à esquerda) (FIGURA 24);
- e) na folha de aprovação, a natureza do trabalho e a área de concentração devem estar alinhadas a partir do meio da área do texto para a margem direita (recuo de 8 cm à esquerda (FIGURA 25);

f) as notas de rodapé devem ser digitadas dentro das margens do texto (FIGURA 26).

# 3.3 ESPAÇAMENTO

- a) deve ser utilizado espaçamento 1,5 em todo o texto do trabalho
	- Exceção: citações diretas com mais de três linhas, notas de rodapé, referências, legendas das ilustrações e tabelas, ficha catalográfica e natureza do trabalho que devem ser digitadas com espaçamento simples;
- b) o texto deve ser separado dos títulos das seções e subseções por um espaço de 1,5 em branco;
- c) as citações diretas com mais de três devem ser separadas do texto que as precede e sucede por um espaço simples em branco;
- d) as notas de rodapé devem ser separadas do texto por um espaço simples entre linhas e por um filete de cm a partir da margem esquerda;
- e) as referências devem ser separadas entre si por um espaço simples em branco.

# 3.4 PAGINAÇÃO

A paginação deve ser feita seguindo as orientações listadas a seguir.

#### **3.4.1 Para trabalhos impressos no anverso** (FIGURA 22):

- a) a partir da folha de rosto, todas as folhas devem ser contadas sequencialmente, considerando somente o anverso (não conta a página da ficha catalográfica);
- b) a numeração deve figurar no canto superior direito, partir da primeira folha da parte textual (introdução), em algarismos arábicos, a 2 cm da borda superior, ficando o último algarismo a 2 cm da borda direita da folha;
- c) as páginas dos apêndices e anexos, se houverem, devem ser numeradas de forma sequencial ao texto;

d) para trabalhos em mais de um volume, deve ser utilizada numeração sequencial do primeiro ao último volume.

## **3.4.2 Para trabalhos impressos no anverso e verso** (FIGURA 23):

- a) a partir da folha de rosto, todas as páginas devem ser contadas, considerando anverso e verso;
- b) a numeração deve figurar no canto superior direito, partir da primeira folha da parte textual (introdução):
	- no anverso, deve figurar no canto superior direito da página, a 2cm da borda superior, ficando o último algarismo a 2cm da borda direita da página;
	- no verso, deve figurar a 2 cm da borda superior, ficando o primeiro algarismo a 2 cm da borda esquerda da página;
- c) as páginas dos apêndices e anexos, se houverem, devem ser numeradas de forma sequencial ao texto;
- d) para trabalhos em mais de um volume, deve ser utilizada numeração sequencial do primeiro ao último volume.

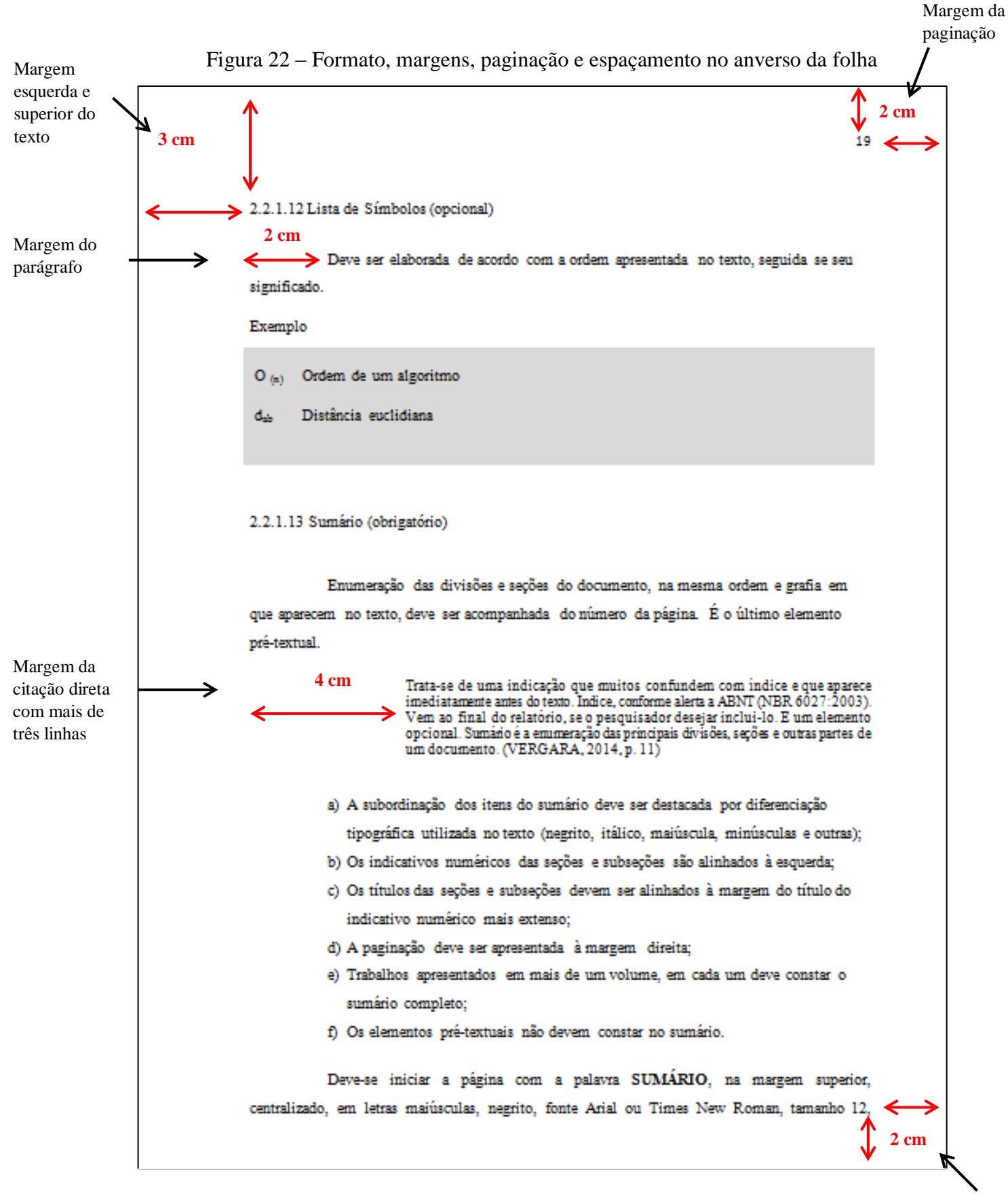

Fonte: Elaborado pelo autor

Margem direita e inferior do texto

Margem superior

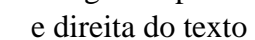

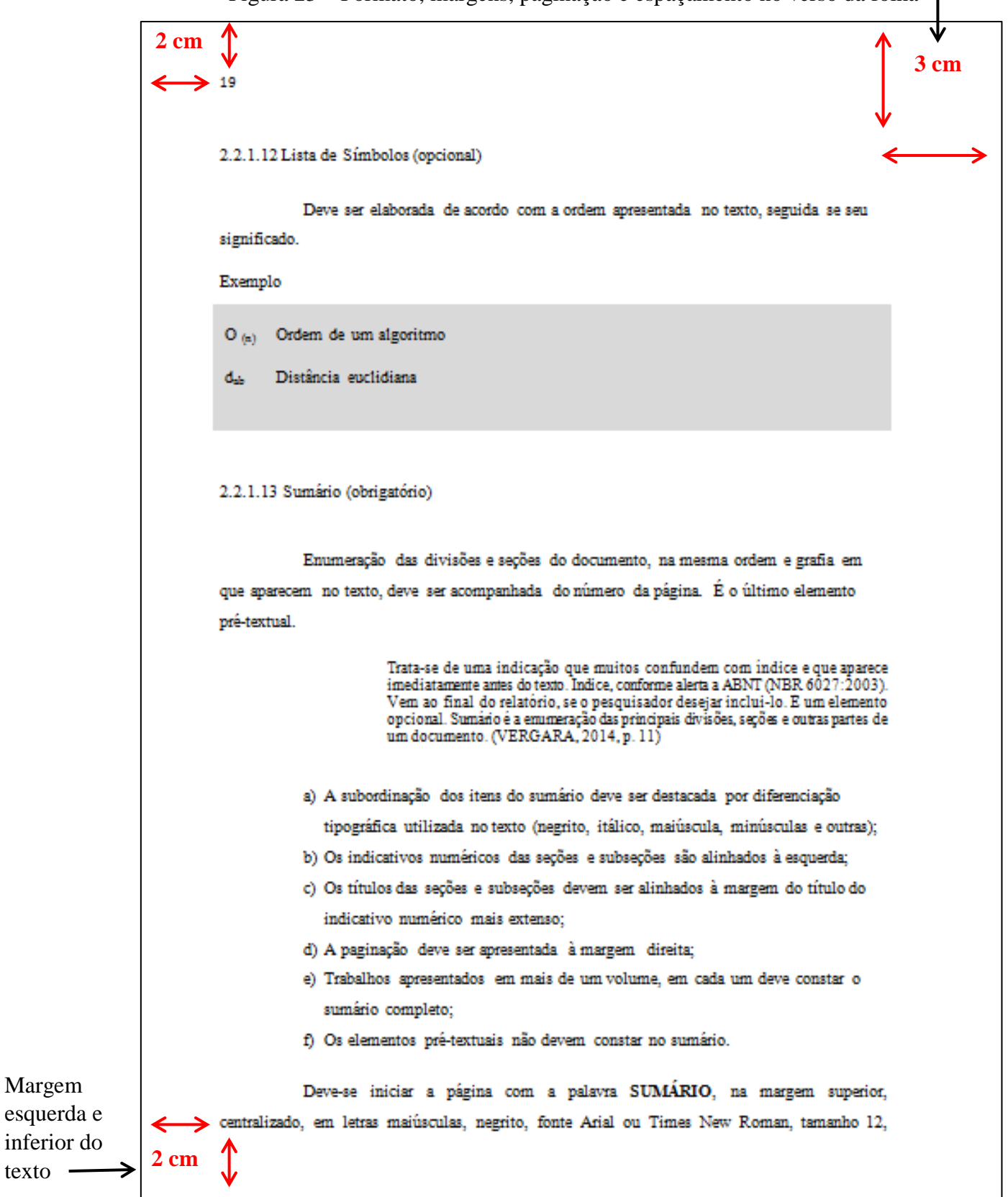

Figura 23 – Formato, margens, paginação e espaçamento no verso da folha

Fonte: Elaborado pelo autor

Margem

texto -

Figura 24 – Margens da folha de rosto

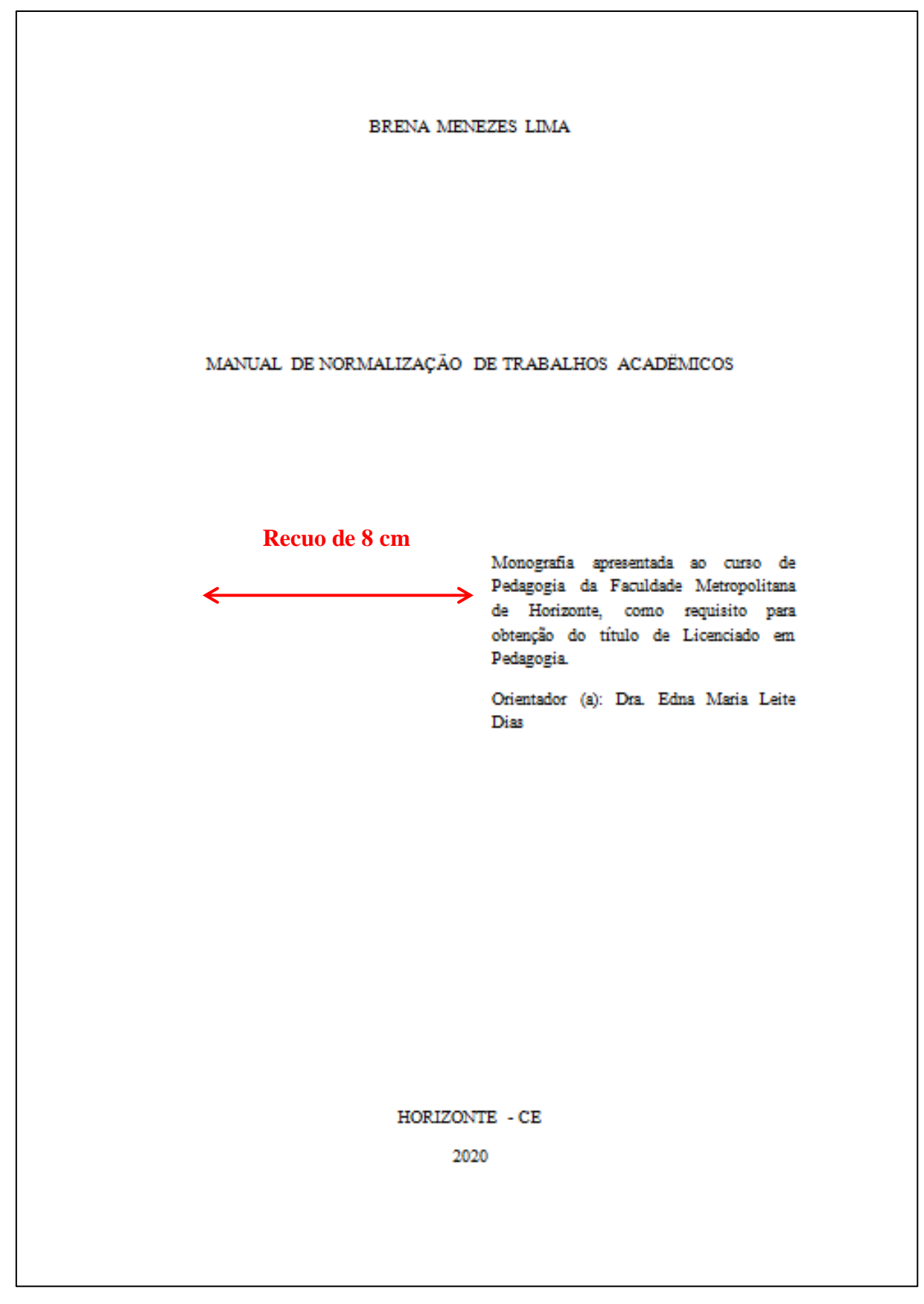

![](_page_43_Figure_0.jpeg)

Figura 25 – Margens da folha de aprovação

Fonte: Elaborado pelo autor

![](_page_44_Figure_0.jpeg)

Figura 26 – Margens de nota de rodapé

![](_page_44_Figure_2.jpeg)

# 3.5 NUMERAÇÃO PROGRESSIVA (FIGURA 28)

Utilizada para o expor em uma sequência lógica o conteúdo do artigo, elaborada conforme a ABNT NBR 6024:2012.

# a) Seções

- devem ser utilizados algarismos arábicos;
- deve ser utilizada numeração progressiva até a seção quinaria;
- o título das seções deve apresentar-se após o indicativo de seção, alinhado à esquerda, separado por um espaço em branco;
- o texto deve ser relacionado as seções;
- os indicativos das seções primárias devem ser grafados em números inteiros a partir de 1;
- os títulos, que ocupem mais de uma linha, devem ser, a partir da segunda linha, alinhados abaixo da primeira letra da primeira palavra do título;
- os títulos das seções devem ser destacados tipograficamente (maiúscula, negrito, itálico ou sublinhado), de forma hierárquica, da primária à quinaria.
- não devem ser numerados: errata, agradecimentos, resumo no idioma do artigo, resumo em outro idioma, listas de ilustrações, listas de tabelas, listas de abreviaturas e siglas, listas de símbolos, sumário, referências, glossário, apêndices, anexos e índices. Devem ser centralizados, em letras maiúsculas e em negrito;
- os títulos das seções primárias devem iniciar em folha distinta, na parte superior, alinhados à esquerda e separados do texto por um espaço de 1,5 em branco. Quando digitados no anverso e verso, as seções primárias devem iniciar em página ímpar;
- a partir da seção secundária a quinaria os títulos devem ser separados do texto que as precede e as sucede por um espaço de 1,5 em branco;

![](_page_46_Figure_0.jpeg)

# Figura 27 – Hierarquia das divisões do texto

#### Fonte: Elaborado pelo autor

b) alíneas: quando os assuntos diversos não possuem título próprio devem ser subdivididos em alíneas:

- o texto que antecede as alíneas deve ser finalizados em dois pontos ( : );

- as alíneas devem apresentar-se em ordem alfabética, em letra minúscula, seguida de parêntese. Quando esgotadas as letras do alfabeto, utilizam-se letras dobradas;
- as alíneas devem apresentar recuo de 2cm em relação à margem esquerda;
- o texto das alíneas deve começar em letras minúscula e terminar em ponto-evírgula, exceto a última alínea que deve terminar em ponto final;
- o texto da alínea deve terminar em dois pontos, se houver subalínea;
- o texto das alíneas, que ocupem mais de uma linha, devem começar abaixo da primeira letra da primeira palavra do texto da própria alínea.
- c) subalíneas
	- o texto que antecede as subalíneas deve ser finalizados em dois pontos ( : );
	- as subalíneas devem começar por travessão, seguido de espaço;
	- o texto da alínea deve começar em letra minúscula e terminar em ponto-evírgula;
	- o texto das subalíneas, que ocupem mais de uma linha, devem começar abaixo da primeira letra da primeira palavra do texto da própria subalínea.

![](_page_47_Figure_0.jpeg)

## Fonte: Elaborado pelo autor

# 3.6 CITAÇÕES

As citações devem ser apresentadas conforme ABNT NBR 10520 e o Guia de Elaboração de Citações da FMH.

## 3.7 SIGLAS

Quando mencionada pela primeira vez no texto, deve ser indicada entre parênteses, precedida do nome completo.

## EXEMPLO

Este manual foi elaborado de acordo com as regras de normalização da Associação Brasileira de Normas Técnicas (ABNT).

# 3.8 EQUAÇÕES E FÓRMULAS

Devem ser destacadas no texto, se necessário podem ser numerados com algarismos arábicos entre parênteses, alinhados à direita.

# EXEMPLO

![](_page_48_Picture_121.jpeg)

# 3.9 ILUSTRAÇÕES

São utilizadas para explicar e acrescentar informações ao texto. Consideram-se ilustrações: retrato, figura, imagem, fluxograma, fotografia, gráfico, mapa, organograma, esquema e desenho, entre outros. Deve ser inserido o mais próximo possível do texto a que se refere (FIGURA 29).

Apresentam-se da seguinte forma:

- a) deve ser identificada na parte superior, constando o nome específico da ilustração, número de ordem em algarismos arábicos, travessão e título;
- b) abaixo da ilustração, na parte inferior, deve constar a fonte consultada, mesmo que seja produção do próprio autor, é elemento obrigatório;
- c) após a fonte, podem ser acrescentadas legendas, notas e/ou outras informações necessárias;
- d) os títulos devem ser ajustados as margens das ilustrações;
- e) as ilustrações devem ser centralizadas.

#### 3.10 TABELAS

Devem ser padronizadas conforme as Normas de Apresentação Tabular do IBGE que estabelecem (FIGURA 29):

- a) as tabelas possuem numeração independente e consecutiva;
- b) deve ser identificado com a palavra (em letras maiúsculas e minúsculas), indicativo do número de ordem em algarismos arábicos, travessão e respectivo título, espaçamento simples e texto justificado;
- c) devem ser inseridas o mais próximo possível do trecho a que se refere;
- d) abaixo da tabela deve figurar a fonte consultada, mesmo que seja de produção do autor. É elemento obrigatório;
- e) se houver necessidade de continuação, deve-se repetir o título e cabeçalho na página seguinte, constando as palavras "continua" na primeira página e "continuação" e "conclusão" na última página;
- f) utilizam-se traços horizontais e verticais para separa os títulos das colunas no cabeçalho e para fechá-las na parte inferior;
- g) evitam-se traços horizontais e verticais para separar as colunas e linhas no corpo da tabela;
- h) deve-se centralizar a tabela e ajustar a largura da tabela.

![](_page_50_Figure_0.jpeg)

Figura 29 – Ilustrações e tabelas

Fonte: Elaborado pelo autor

# **REFERÊNCIAS**

ASSOCIAÇÃO BRASILEIRA DE NORMAS TÉCNICAS. **NBR 10520**: apresentação de citações em documentos. Rio de Janeiro, 2002.

ASSOCIAÇÃO BRASILEIRA DE NORMAS TÉCNICAS. **NBR 12225**:títulos de lombada. Rio de Janeiro, 2004a.

ASSOCIAÇÃO BRASILEIRA DE NORMAS TÉCNICAS. **NBR 14724**: trabalhos acadêmicos: apresentação. Rio de Janeiro, 2011a.

ASSOCIAÇÃO BRASILEIRA DE NORMAS TÉCNICAS. **NBR 15287**: projeto de pesquisa: apresentação. Rio de Janeiro, 2011b.

ASSOCIAÇÃO BRASILEIRA DE NORMAS TÉCNICAS. **NBR 6023**: referências: elaboração. Rio de Janeiro, 2018a.

ASSOCIAÇÃO BRASILEIRA DE NORMAS TÉCNICAS. **NBR 6024**: numeração progressiva das seções de um documento. Rio de Janeiro, 2012.

ASSOCIAÇÃO BRASILEIRA DE NORMAS TÉCNICAS. **NBR 6022**: artigo em publicação periódica técnica e/ou científica: apresentação. 2. ed. Rio de Janeiro, 2018b.

ASSOCIAÇÃO BRASILEIRA DE NORMAS TÉCNICAS. **NBR 6028**: resumos. Rio de Janeiro, 2003.

ASSOCIAÇÃO BRASILEIRA DE NORMAS TÉCNICAS. **NBR 6034**: índice. Rio de Janeiro, 2004b.

INSTITUTO BRASILEIRO DE GEOGRAFIA E ESTATÍSTICA. **Normas de apresentação tabular**. 3. ed. Rio de Janeiro, 1993.